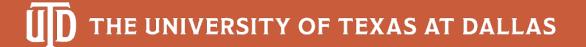

# Itemization of Receipts Using Computer Vision Techniques

V Jayasuryaa Govindraj, Manasi Barhanpurkar, Raj Mishra, Saahil Gilani CS6384.002 Computer Vision

**Group - 13** 

# Introduction

#### Goals

- We tried to implement one of the major use cases of Computer Vision
- An application which focusses on object detection and then extracting useful data using OCR
- The implemented solution is over receipts which we get from restaurants or groceries
- Finally, the implementation should be able to detect receipts from an image and then fetch us the item-price mapping for itemization purposes

## Implemented Solution

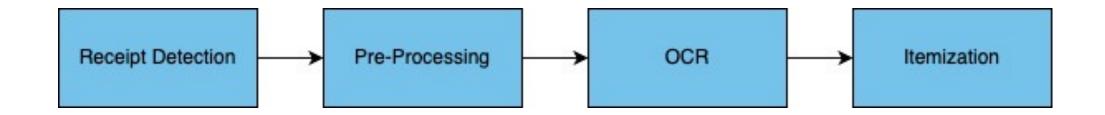

- We have four phases to our project:
  - Receipt Detection: We used YOLO object detection techniques to achieve this phase
  - Pre-Processing: This will involve fetching the cropped image from the original image and enhancing the image to feed into the next stage
  - The next stage is the optical character recognition stage where we used Google Tesseract to extract text from images
  - The final stage is the itemization stage where we build an item-price mapping in JSON format using the data we received from the previous stage

## Receipt Detection

## You Look Only Once (YOLOv3)

- Yolo is a real time object detection algorithm first introduced by J Redmon et al. in a research paper in 2016
- YOLO is a one stage detection algorithm unlike two stage algorithms like R-CNN, Fast R-CNN
- We are using YOLOv3 for our project and training purpose
- Key Components of YOLOv3:
  - Determining confidence of bounding box using IOU
  - CNN architecture with 53 convolutional layers Darknet-53
  - Binary cross entropy loss function
- We used open source ImageAI library for the purpose of YOLOv3
- Within ImageAI we used transfer learning by using a pre-trained YOLOv3 model, this model was pre-trained on Coco dataset

#### **Dataset Creation**

- It was difficult to fetch dataset which sufficed our requirement, we were able to find dataset of only receipts (Sample Receipt Dataset)
- Using this dataset, we created our own dataset for object detection by overlaying the receipt images on random background images
- Dataset structure:

## Sample Dataset Images

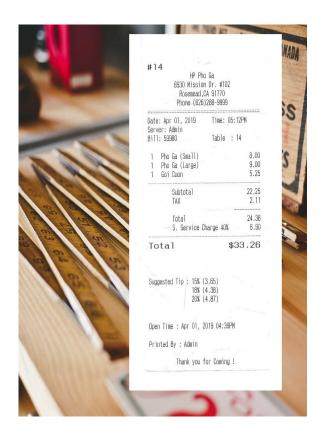

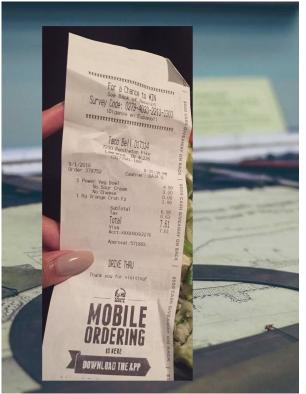

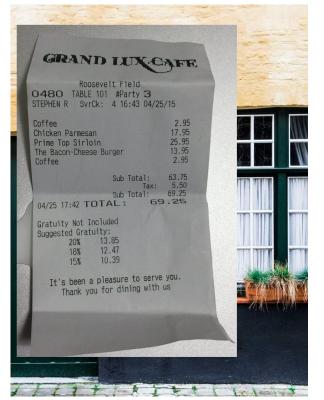

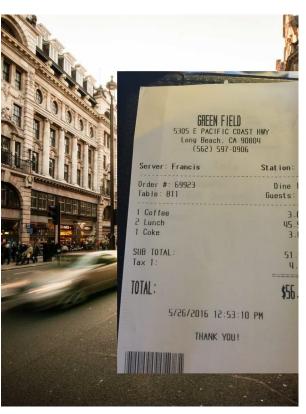

#### Results

- We trained for 200 iterations on 146 images using ImageAl
- Observed loss curve and AP value:

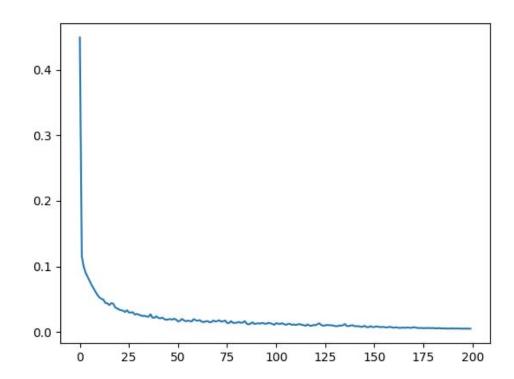

AP: 0.45

Recall: 0.46

Precision: 0.75

## Sample Output - 1

YOLO

Receipt

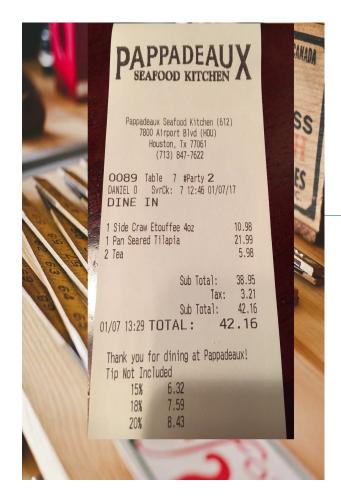

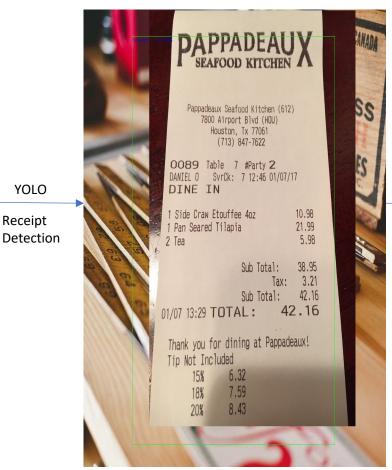

PAPPADEAUX SEAFOOD KITCHEN X Pappadeaux Seafood Kitchen (612) 7800 Airport Blvd (HOU) Houston, Tx 77061 (713) 847-7622 0089 Table 7 #Party 2 DANIEL 0 SvrCk: 7 12:46 01/07/17 DINE IN 1 Side Craw Etouffee 4oz 10.98 21.99 1 Pan Seared Tilapia 5.98 38.95 Sub Total: 3.21 Tax: Sub Total: 42.16 01/07 13:29 TOTAL: 42.16 Thank you for dining at Pappadeaux! Tip Not Included 6.32 15% 7.59 18% 8.43

Cropping

## Sample Output - 2

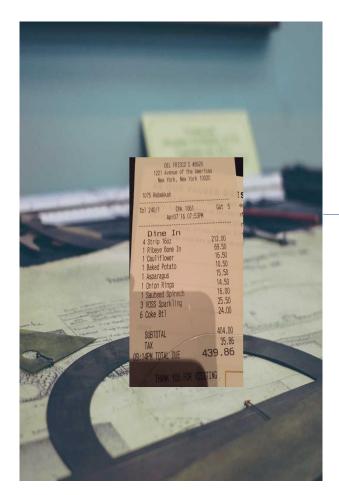

YOLO

Receipt Detection

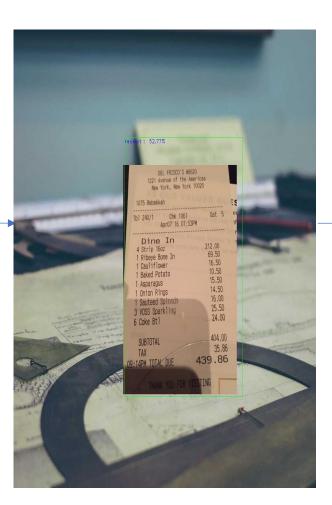

Cropping

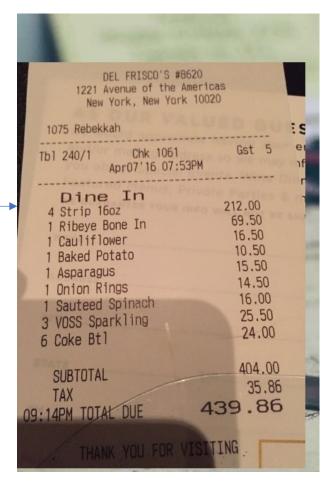

# OCR and Itemization

# Pre-Processing, Tesseract and Itemization

- In this phase of the project we receive the cropped image from the object detection model
- We pre-process and enhance the image in order to fetch the best output from Tesseract, few pre-processing steps:
  - Converting the image from RGB to gray
  - Median blurring
  - Thresholding
- The next step involves feeding the processed image to Google Tesseract to extract text data from the images
- The extracted text is then processed to itemize the data and output a item-price mapping in JSON format

## **Pre-Processing Output**

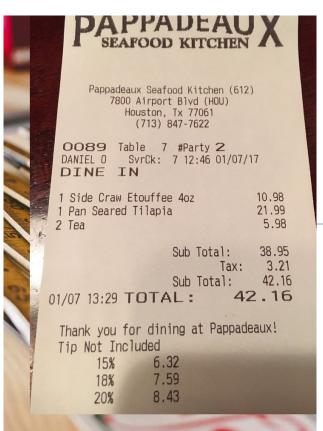

RGB to Gray
And median
blurring

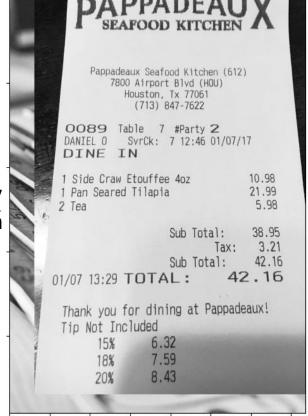

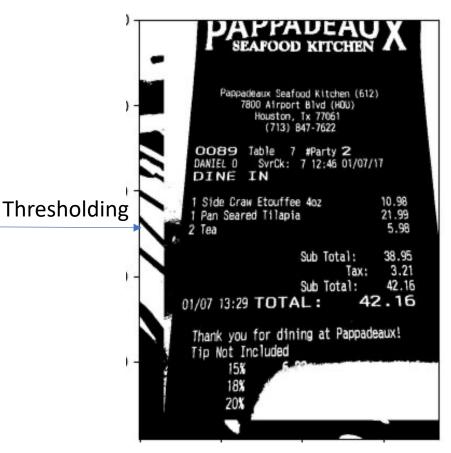

#### Image to Itemized output

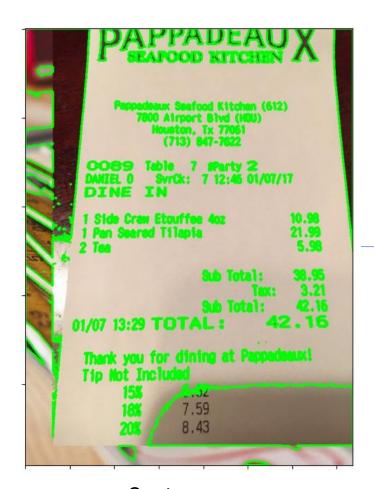

Tesseract Engine

```
"result": [
        "price": "10.98",
        "item_name": "1 Side Craw Etouffee 4oz",
        "item id": "8fc09db2e85a11ed832a2e0d6b9cfb45"
        "price": "21.99",
        "item_name": "me 1 Pan Seared Tilapia",
        "item_id": "8fc09f88e85a11ed832a2e0d6b9cfb45"
        "price": "5.98",
        "item_name": "2 Tea",
        "item_id": "8fc09fc4e85a11ed832a2e0d6b9cfb45"
        "price": "38.95",
        "item_name": "Sub Total:",
        "item_id": "8fc09ff6e85a11ed832a2e0d6b9cfb45"
        "price": "3.21",
        "item_name": "Tax:",
        "item_id": "8fc0a050e85a11ed832a2e0d6b9cfb45"
        "price": "42.16",
        "item_name": "Sub Total:",
        "item_id": "8fc0a082e85a11ed832a2e0d6b9cfb45"
        "price": "42.16",
        "item_name": "01/07 13:29 TOTAL:",
        "item_id": "8fc0a0bee85a11ed832a2e0d6b9cfb45"
```

Output in JSON Format

#### Conclusion & Future Work

- This is a great tool, and the underlying concept of Object detection and OCR can be used to automate many other real-world problems, some of like:
  - License plate detection on cars and extracting registration number
  - Vehicles can use it to detect roadside signs and highway markings
  - Inventory management at supermarkets
- Few of the work we would like to take up in the future would be to:
  - Experiment and compare performances with newer YOLO models
  - Create a more versatile dataset by manually labelling and capturing it through our cameras
  - Integrate with a frontend application to make it more user friendly and market adaptable

#### References

- YOLO (<a href="https://arxiv.org/abs/1506.02640">https://arxiv.org/abs/1506.02640</a>)
- YOLOv3: An Incremental Improvement (<a href="https://arxiv.org/abs/1804.02767">https://arxiv.org/abs/1804.02767</a>)
- ImageAl
  - https://github.com/OlafenwaMoses/ImageAl
  - https://imageai.readthedocs.io/en/latest/customdetection/index.html
  - <a href="https://github.com/OlafenwaMoses/ImageAI/releases/download/3.0.0-pretrained/yolov3.pt">https://github.com/OlafenwaMoses/ImageAI/releases/download/3.0.0-pretrained/yolov3.pt</a>
- Google Tesseract
  - https://storage.googleapis.com/pub-tools-public-publication-data/pdf/33418.pdf
  - https://tesseract-ocr.github.io/
- Sample Receipt Dataset (<a href="https://expressexpense.com/blog/free-receipt-images-ocr-machine-learning-dataset/">https://expressexpense.com/blog/free-receipt-images-ocr-machine-learning-dataset/</a>)

# Questions?

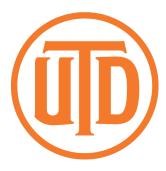

# Thank you